**練馬区立 大泉第六小学校** 。。。<br>児童のみなさんへ(お家の人と一緒に読みましょう)

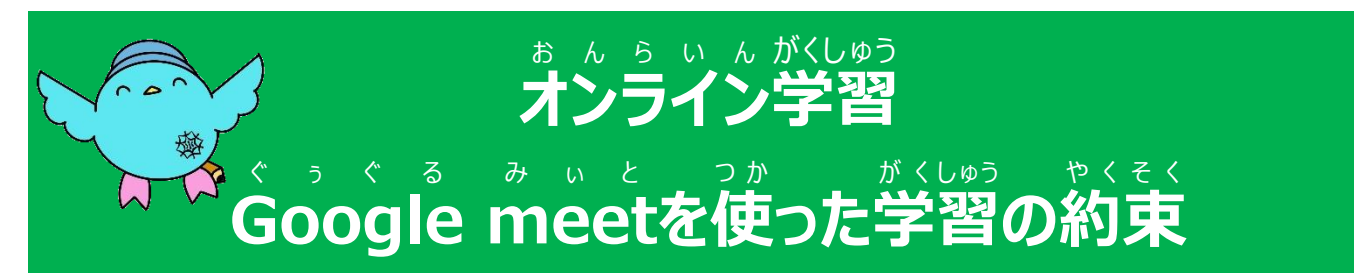

**令和3年8月30日版**

まんらいんがい。<br>オンライン学習ではGoogle meetを活用して学習を行います。オンライン学習は、学校 と家庭を繋げて通信を行いますが、基本的には学校の授業に参加することと同じです。 また、インターネットは、とても便利な反面、個人情報の扱いなど、使い方を間違うと危険 べ ん りー はんめん・こ じ んじょうほう ・ あつか な面もあります。安全にインターネットを使うためにも、卞記に書いてある約束を必ず守っ て、参加しましょう。

## 【学習の準備① 先生や友達と学習をする環境】 がくしゅう じゅんび せんせい ともだち がくしゅう かんきょう

- □ 身だしなみを整えて、学習の準備をしましょう(学校に登校しているときと、同じよう にしましょう)。
- □ タブレットは、税 または テーブルにおいて、学習に参加しましょう。
- □ なるべく背景がシンプルな場所にタブレットを準備しましょう。バーチャル背景の しょう<br>使用は、なるべく避けましょう。どうしても背景を変更する場合は、学習が始まる前 に、担任の先生に確認しましょう。
- □ 学習開始3分前には、必要なものを準備して、着席しましょう。 ひつよう
- □ おんらいんがいゆう はじ まえ がら じいれ に行きましょう。オンライン学習は短い じかん さってい<br>時間で設定されています。オンライン学 習 中 は、席を離れるのはできるだけ控えま しょう。
- □ お水は、開始前や休憩時間に飲んでおきましょう。

□ 筆記用具やノートなど、学習で必要なものは、机の上に ょう、、<br>用意しましょう。学習に必要のないもの(食べ物・飲み 。。<br>物・おもちゃなど) は、置きません。もちろん、手にも持ちま せん。ヘッドフォンがある人は、使用してもかまいません。

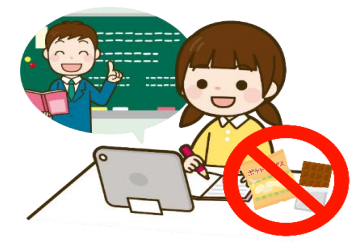

□ 学習には、「人で参加しましょう。操作に不安があるときは、おうちの方に近くにい てもらいましょう。

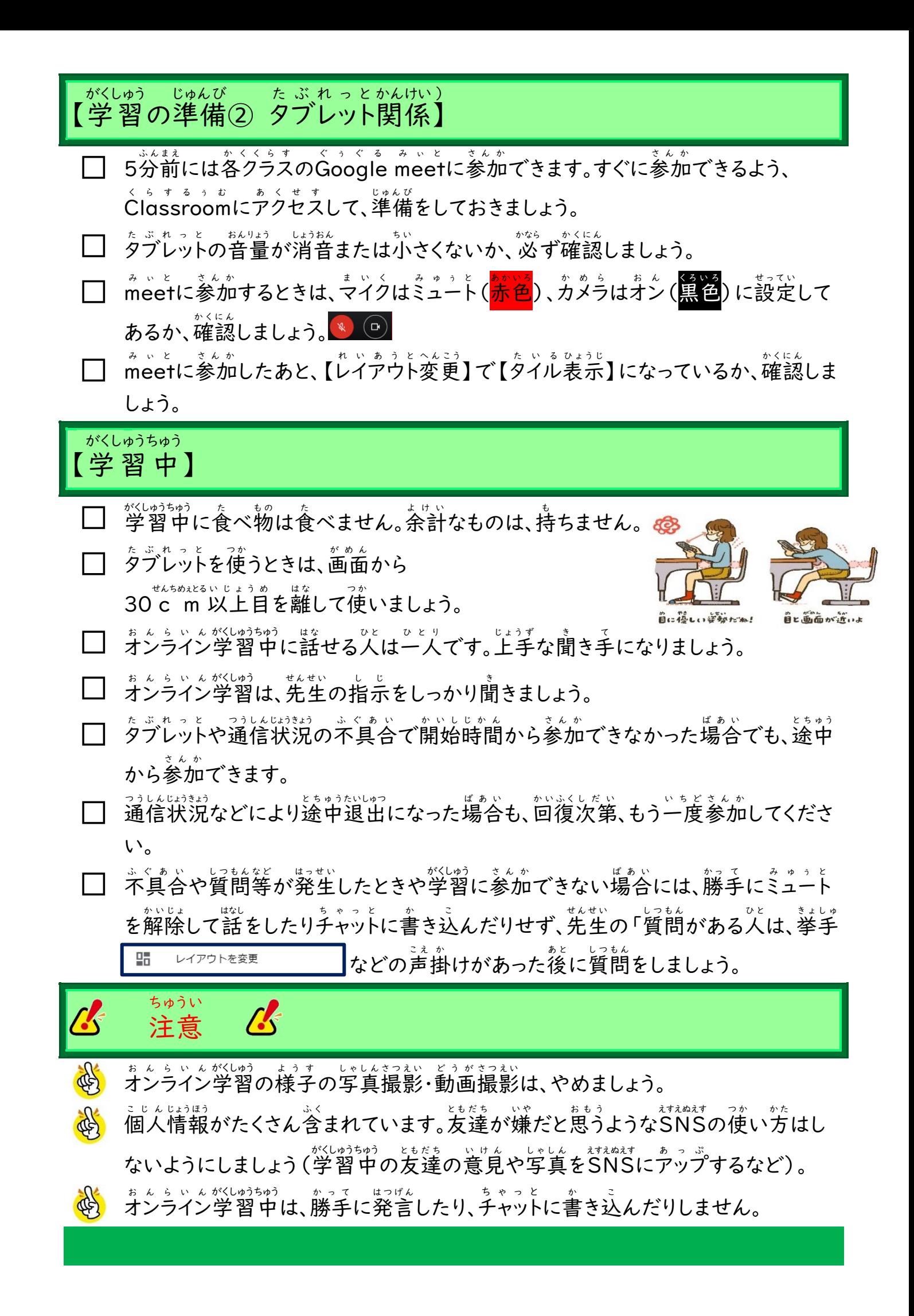